Муниципальное бюджетное общеобразовательное учреждение «Первомайская средняя общеобразовательная школа» Первомайского района Тамбовской области

Рассмотрена и рекомендована к утверждению методическим советом школы

Протокол № 8 от 15.06.2023г.

Утверждаю Директор МБОУ "Первомайская средняя общеобразовательная школа" WELL May Л.А.Груздева Приказ № 108/1 от 16.06.2023 г.

一、七、六、

机高 爆解 4

Дополнительная общеобразовательная общеразвивающая программа технической направленности «Мир информатики»

Уровень освоения - базовый Возраст обучающихся: 10-14 лет Срок реализации: 2 года

> Автор-составитель: Портнова Елена Анатольевна, учитель физики и информатики

р.п. Первомайский, 2023г.

 $\mathcal{A}$ 

## **ИНФОРМАЦИОННАЯ КАРТА ПРОГРАММЫ**

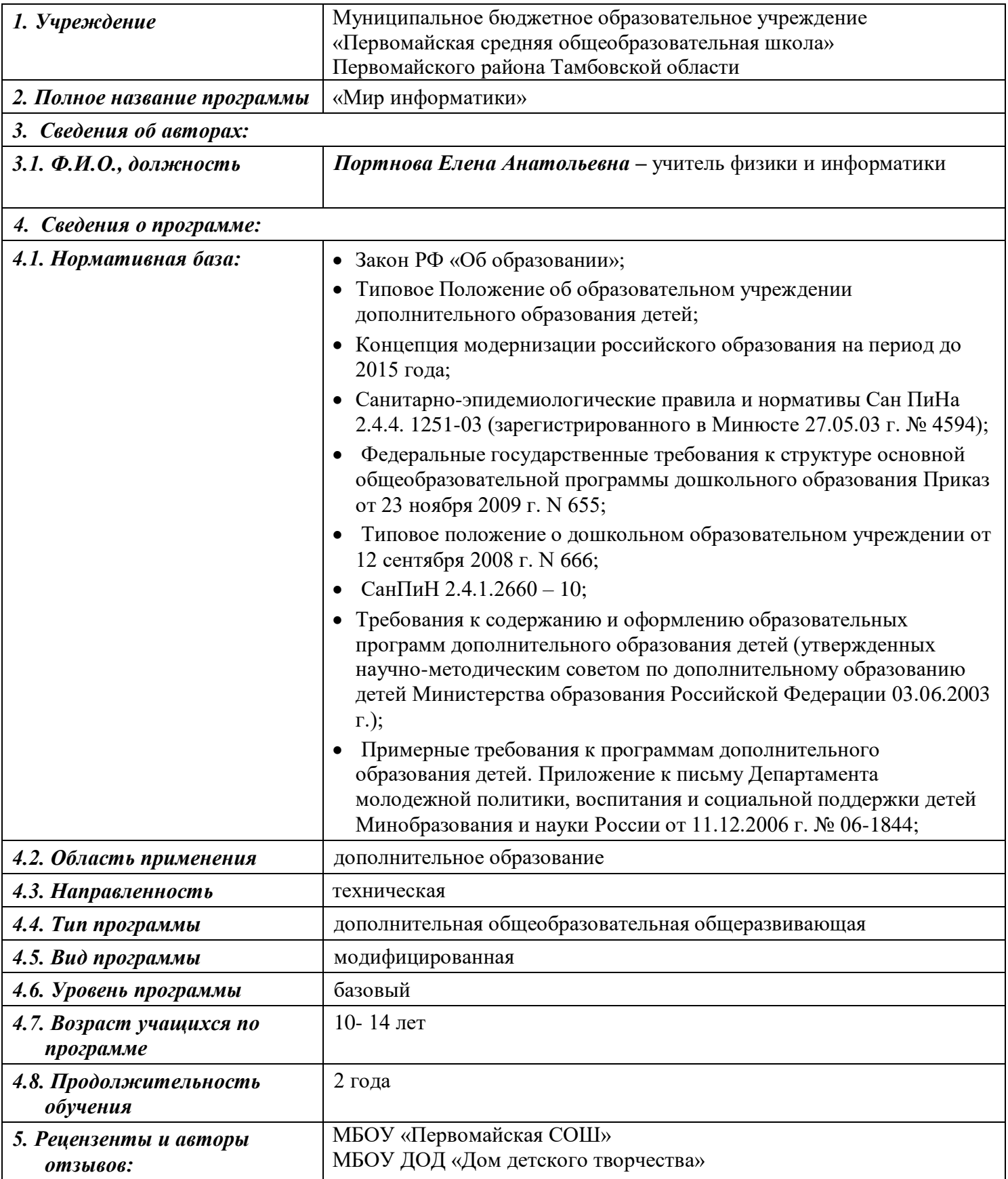

#### **Блок №1. «Комплекс основных характеристик дополнительной**

#### **общеобразовательной общеразвивающей программы**

#### **«МИР ИНФОРМАТИКИ»**

#### **1.1.Пояснительная записка**

 В наши дни информатизация коснулась всех сторон общественной жизни. Ее результаты отслеживаются практически в любой сфере человеческой деятельности. Готовность к жизни в информационном обществе, начальная компьютерная грамотность, культура использования персонального компьютера как средства решения задач деятельности становятся сейчас необходимыми каждому человеку независимо от профессии. Начальная школа как составная часть всей системы непрерывного образования обеспечивает начальные этапы развития человеческой личности. В раннем детстве человек осваивает родовые способы осуществления своей деятельности. В ходе овладения ребенком специфическими детскими видами деятельности формируется мотивационная структура его личности. Происходит обобщение опыта деятельности, вкладывается динамически развивающийся обобщенный образ мира, который опосредствует ориентировку ребенка в условиях достижения целей его действий.

 Необходимость создания данной программы дополнительного образования вызвана тем, что навыки работы с современным персональным компьютером и использования компьютерной техники в образовательном процессе учащимися становятся необходимы в процессе обучения в средней общеобразовательной школе. Учащиеся приобретают знания и умения работы на современных профессиональных ПК и программных средствах, включая текстовые редакторы, графические редакторы и другие программные средства.

Дополнительная общеобразовательная общеразвивающая программа «Мир информатики» имеет **техническую направленность.**  Программа является **модифицированной**, так как она разработана на основе типовых программ технической направленности, с учетом использования различных материалов и технологий. Программа предусматривает применение в образовательной деятельности современных педагогических технологий, способствующих сохранению здоровья учащихся, активизации познавательной деятельности, креативности мышления, формирования личностных качеств

**Новизна** данной программы состоит в том, что она полностью построена на использовании функций компьютерного класса и электронных ресурсов школы и Интернета. Принцип работы компьютерного класса состоит в следующем: учебно-воспитательная работа ведется с учащимися в режиме повышения компьютерной грамотности, развития творческих способностей в различных предметных областях, с широким

использованием функциональных качеств современного персонального компьютера

**Актуальность** данной Программы состоит в том, что учащиеся учатся использовать компьютерную технику не только в качестве инструмента для игр и развлечений, но и как средство для обучения, применения компьютера не только в школе, но и своей последующей профессиональной деятельности, так как компьютерные технологии внедряются во все сферы общественной деятельности современного общества.

**Адресат программы.** Программа адресована детям **от 10 до 14 лет.** При комплектовании допускается совместная работа в одной группе учащихся без ограничения по возрастному признаку, учитывая начальную подготовку. С этой целью проводится анкетирование детей и предварительный контроль в форме собеседования.

## **Объём и срок освоения программы - 2 года**

Программа «Мир информатики» рассчитана на 2 года обучения. Общее количество учебных часов, запланированных на весь период обучения и необходимых для освоения программы – 144 часа **Режим занятий: (36 рабочих недель в год, 2 часа в неделю)**

**Формы обучения.** Основной формой учебной работы является очное групповое занятие. Занятие по данной программе состоят из теоретической и практической частей, причем большее количество времени занимает практическая часть.

 В процессе реализации программы используются *формы организации занятий.*

- 1. Занятие объяснение
- 2. Занятие путешествие
- 3. Тестирование
- 4. Занятие игра
- 5. Защита творческих работ
- 6. Викторина
- 7. Виртуальная экскурсия

## **По данному курсу обучается одна группа детей**

 Занятия требуют от учащихся концентрации внимания, терпения, а педагога – постоянного наблюдения за детьми и практической помощи каждому. Учитывая эти сложности, для эффективности выполнения данной Программы группа состоит из 10 – 15 человек.

1 год обучения – группа численностью – 10-15 человек, возраст 10-12 лет.

2 год обучения – группа численностью – 10-15 человек, возраст 11-14 лет.

В коллектив принимаются дети, пришедшие по интересу, без

конкурсного отбора, которые имеют желание заниматься по данному профилю. Программой предусматриваются индивидуальные занятия,

как с одарёнными детьми, так и с отстающими детьми.

Программа предназначена для освоения учебного материала в течение 2 лет детьми разновозрастной группы: 10 – 14 лет. В зависимости от желания и способности ребенка он может быть зачислен в группу независимо от возрастных рамок.

В образовательном процессе используются различные **методы** обучения:

 *Объяснительно – иллюстративный* (беседа, рассказ, экскурсия, объяснение, показ иллюстраций, предметов натурной постановки)

 *Репродуктивный* (изготовление сувенира по образцу, по схеме, демонстрация приемов работы с бумагой)

 *Проблемно* – *поисковый* (наблюдение, анализ и синтез объекта или сюжетной композиции, индукция – дедукция)

 *Исследовательский (*творческие проекты, самостоятельная работа)

**Образовательные технологии.**

 Технология развивающего обучения – активизация памяти, внимания, мышления

 Технология эффективности организации и управления образовательным процессом – качество освоения программного материала

 Технология интенсификации и активной познавательной деятельности – создание ситуации успешности, поддержки, способствует творческому развитию личности.

Образовательные технологии направлены на развитие важнейших компетенций обучающихся для современной жизни.

#### **Здоровьесберегающие технологии**

 Индивидуально – дифференцированный подход, снятие эмоциональной нагрузки, напряжения, закрепощенности.

 Санитарно – гигиенические (влажная уборка кабинета, проветривание, обеспечение оптимального освещения, соблюдение правил личной гигиены);

 Игровые динамические паузы – снятие перегрузок, снятие утомляемости глаз (упражнения)

Наблюдения за учащимися показывают, что использование здоровьесберегающих технологий в образовательном процессе позволяет детям более успешно адаптироваться в образовательном и социальном пространстве, раскрыть свои творческие способности.

#### *При проведении, занятий учитывается:*

- уровень ЗУН учащихся, их индивидуальные особенности
- самостоятельность ребенка
- индивидуальные особенности
- особенности мышления, познавательные интересы.

## **1.2. Цель и задачи программы.**

**Цель Программы** – научить практическим навыкам использования современного компьютера в повседневной жизни, способствуя формированию личности, успешно адаптированной к жизни в современном информационном обществе.

#### **Задачи:**

Обучающие:

- познакомить учащихся с основными компонентами устройства компьютера и принципами работы в текстовом и графическом редакторах;
- сформировать элементарные навыки работы в текстовом и графическом редакторах.

Развивающие:

- развивать познавательный интерес и мышление младших школьников;
- развитие творческих способностей учащихся;

#### Воспитательные:

- воспитывать культуру общения между учащимися;
- формировать культуру безопасного труда при работе за компьютером.

## **1.3.Содержание программы:**

# **Учебный план 1-го года обучения**

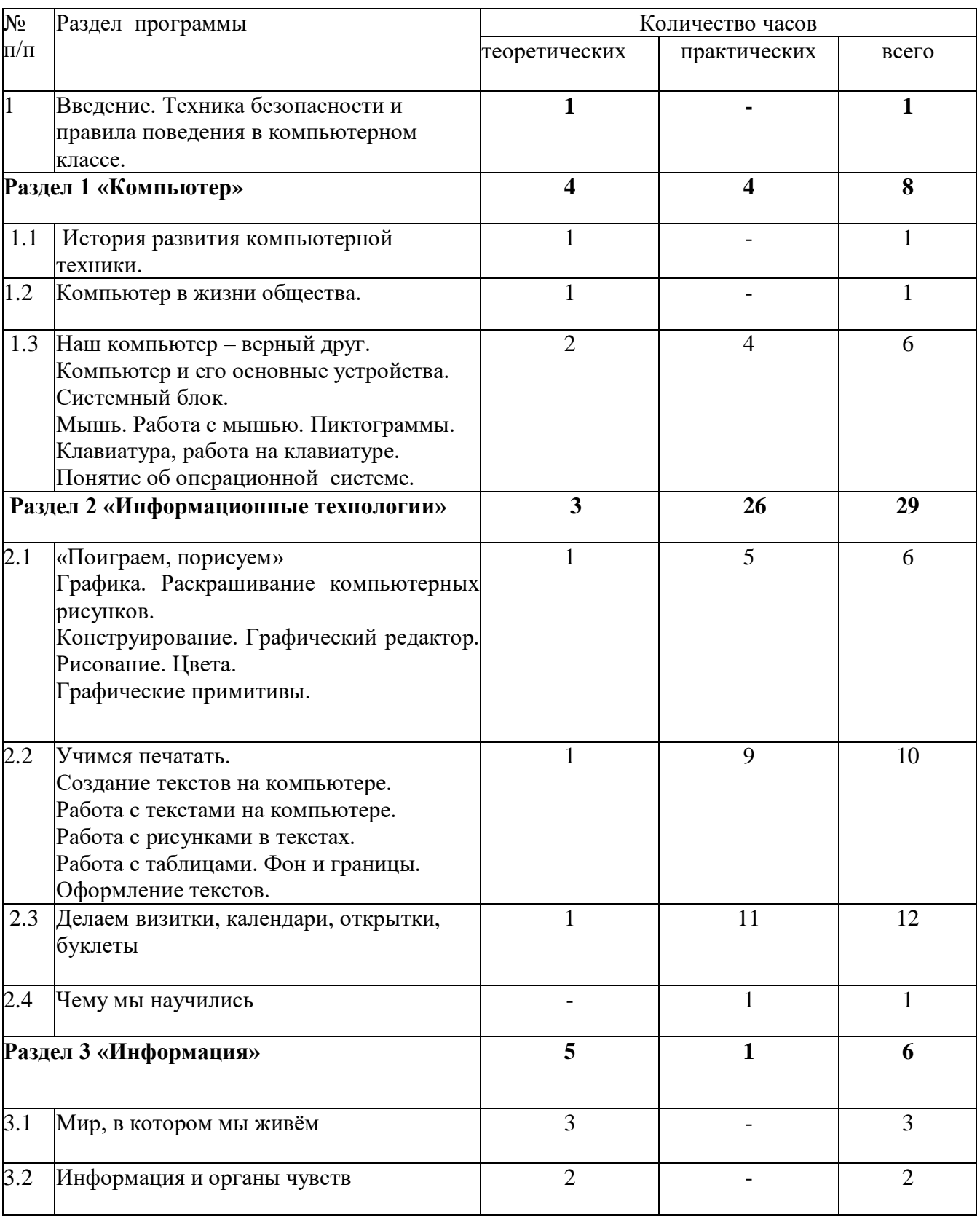

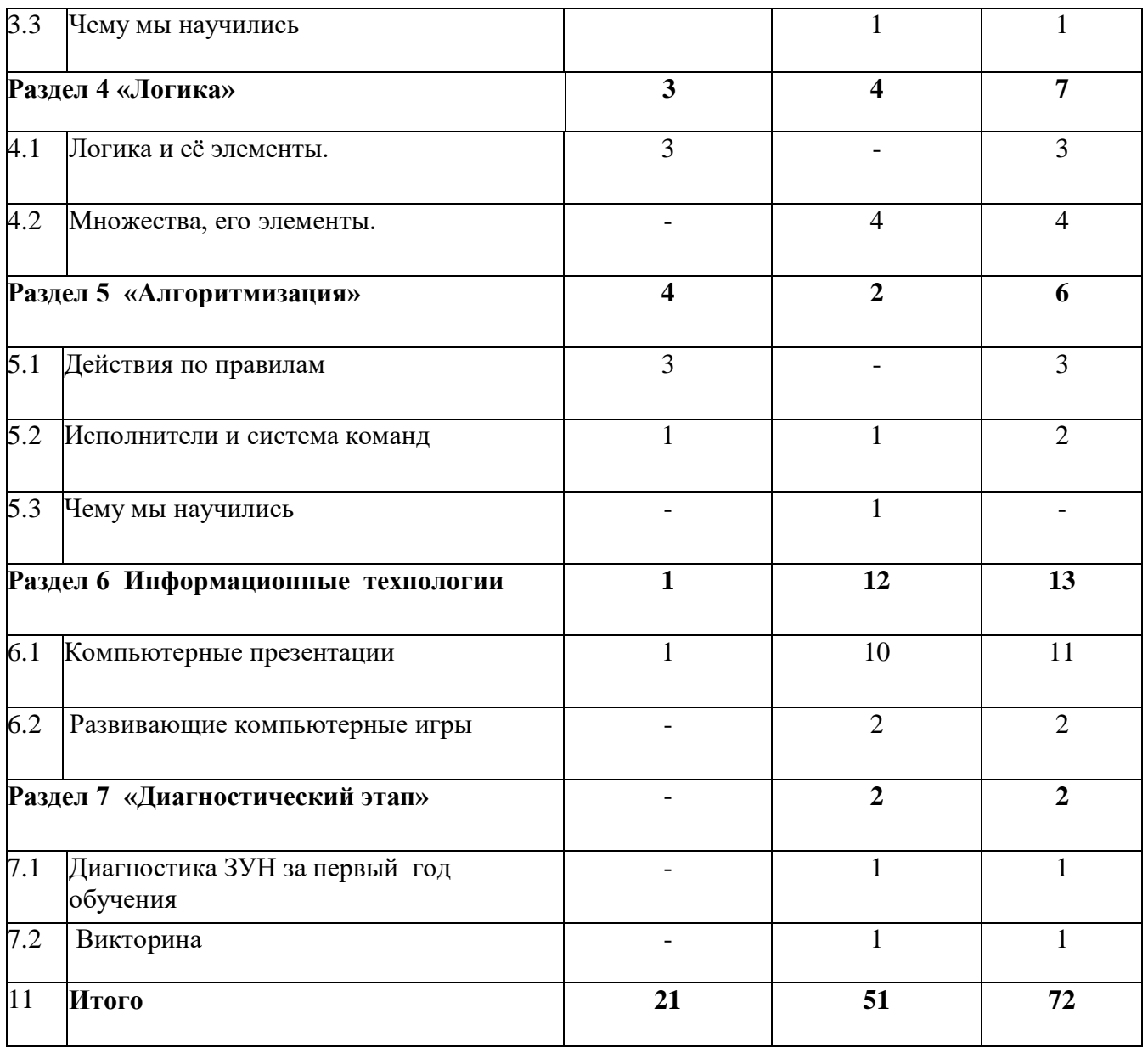

## **Содержание учебного плана 1-го года обучения**

## **Введение в курс Программы**

#### Теория

Цель и задачи объединения. Режим работы и правила поведения. Начальная диагностика ЗУН обучающихся. Анкетирование. Правила поведения в кабинете информатики. Инструктаж по технике безопасности.

# **Раздел 1. Компьютер**

## Теория

Применение компьютеров. Рассказ об использовании компьютеров в современном обществе. Компьютер и его основные устройства. Основные

части персонального компьютера. Системный блок, его основные части. Клавиатура (цифры, клавиши управления курсором, выполнения и отмены). Компьютерная мышь. Экранные картинки - пиктограммы. Меню.

## Практика

Порядок включения и выключения компьютера. Работа на клавиатуре. Клавиатурный тренажёр. Развитие навыков работы с клавиатурой. Работа с мышью.

## **Раздел 2. Информационные технологии**

Теория

Графика. Графический редактор. Цвета. Графические примитивы. Тексты. Строчные и прописные буквы. Клавиши удаления и забоя.

## Практика

Раскрашивание компьютерных рисунков. Конструирование. Рисование. Работа с графическим редактором. Работа с текстами: набор простых текстов, редактирование и форматирование (выравнивание, изменение шрифта). Работа с рисунками в текстах. Работа с простыми таблицами. Оформление текстов.

Работа с программой публикаций. Быстрые публикации. Создание визитных карточек. Информационные таблички. Календари. Открытки. Буклеты.

## **Раздел 3. Информация**

Теория

Информация вокруг нас. Как мы получаем информацию. Виды информации. Способы представления и передачи информации. Понятие информации, её виды. Способы получения информации. Источник и приёмник информации.

## Практика

Способы представления информации: буква, цифра. Кодирование информации.

## **Раздел 4. Логика**

Теория

Логика. Элементы логики: истинность и ложность рассуждений. Сопоставление. Множества. Формирование начального представления о множествах. Элементы логики.

## Практика

Определение истинности и ложности рассуждений. Обобщение. Отношения между множествами. Определение отношений между множествами.

## **Раздел 5. Алгоритмизация**

## Теория

План и правила. Правила. План действий (подготовка к введению понятия алгоритм). Алгоритм. Способы представления алгоритма. Блок-схема алгоритма. Исполнитель.

Практика

Действия по правилам. Составление алгоритма.

#### **Раздел 6. Информационные технологии**

Теория

Компьютерные презентации.

Практика

Создание слайдов в презентации. Оформление и разметка слайдов. Размещение текстов и картинок. Вставка звуков /озвучивание презентации/. Анимация объектов презентации. Отладка работы презентации. Демонстрация.

## **Раздел 7 «Диагностический этап»**

## Практика

Диагностика ЗУН за год обучения. Викторина.

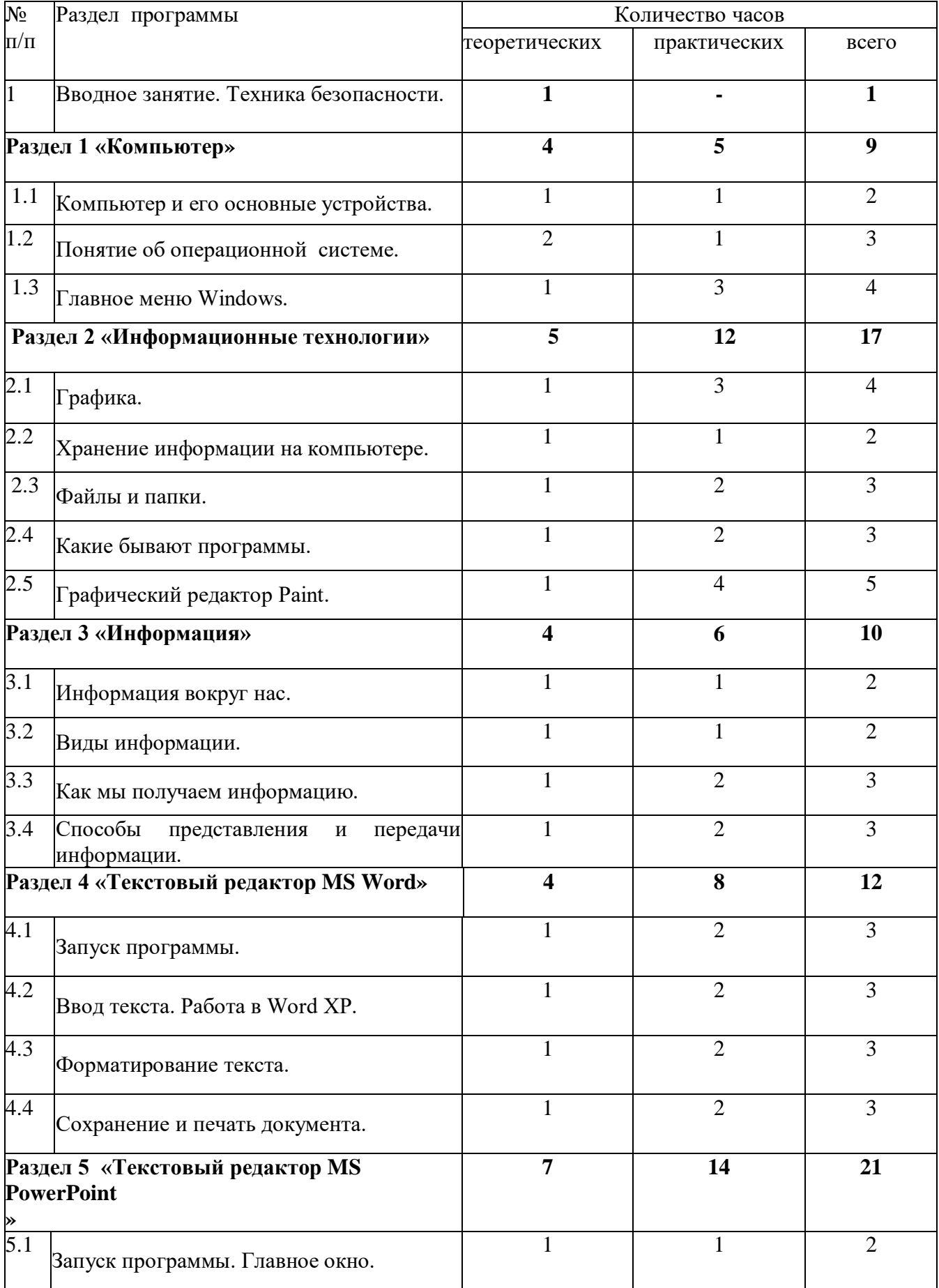

# **Учебный план 2-го года обучения**

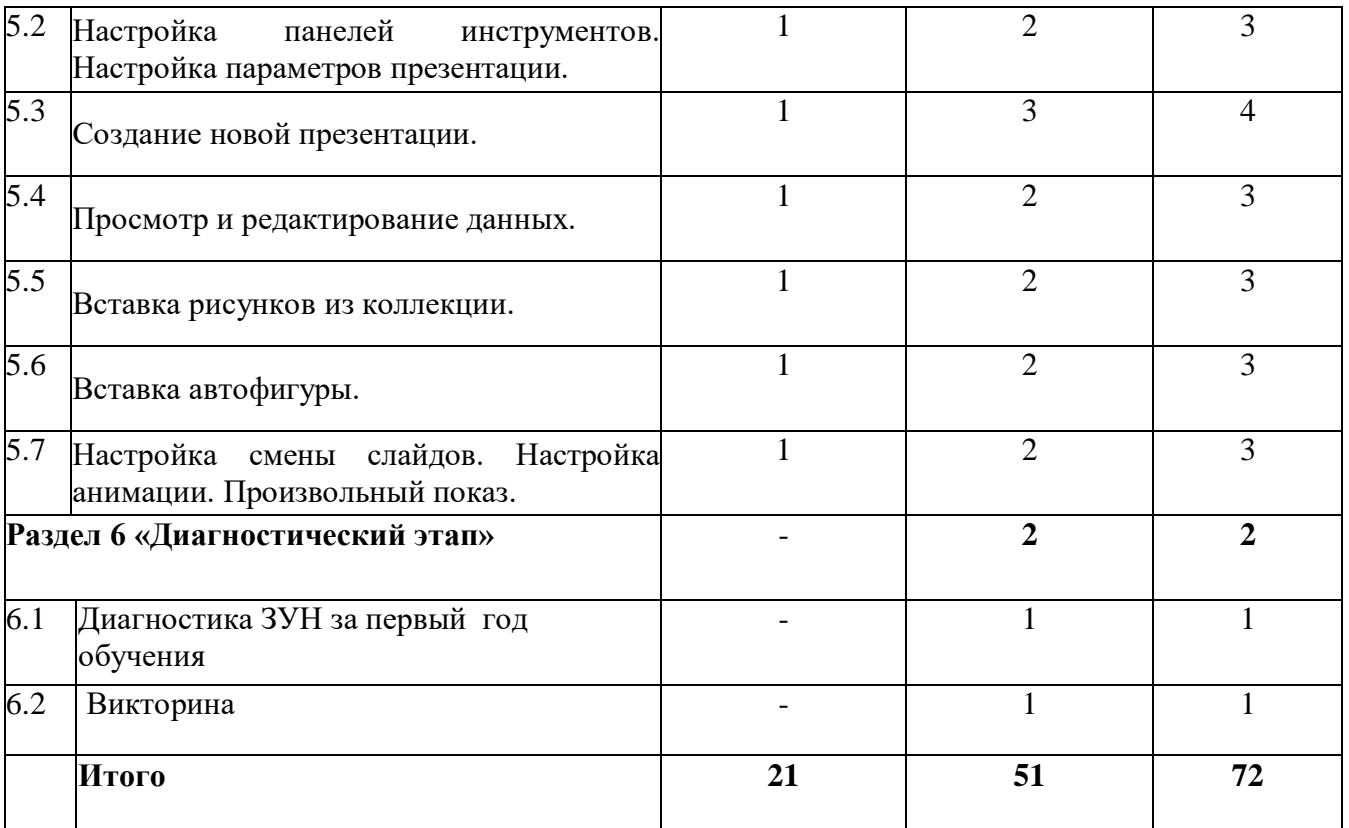

#### **Содержание учебного плана 2-го года обучения**

#### **Вводное занятие. Техника безопасности.**

- Теория: Знакомство с группой, планом работы объединения. Знакомство с правилами внутреннего распорядка в учреждении и техникой безопасности при пожаре, при угрозе террористических актов, при передвижении по дороге на занятия и домой, при работе в кабинете информатики. Вводные занятия. Что такое информатика? Практика: Правила работы за компьютером.
- **Раздел 1. Компьютер**

Тема 1.1. Компьютер и его основные устройства.

Теория: Компьютер и его основные устройства.История развития компьютерной техники. Компьютер в жизни общества.

Практика: Работа с мышью. Работа на клавиатуре.

Тема 1.2. Понятие об операционной системе.

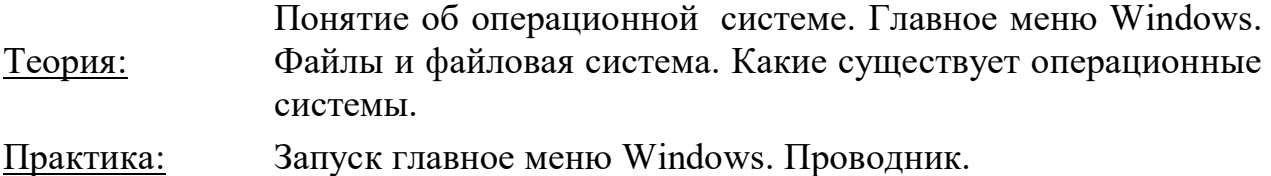

#### **Раздел 2. Информационные технологии**

Тема 2.1. Графика.

Теория: Графика. Знакомство с видами программ. Программы для работы с текстами. Графические, музыкальные и звуковые редакторы. Мультимедийные программы.

Работа по закреплению изученного материала с использование ПК.

Практика: Запуск графического редактора «Paint».

Запуск текстового редактора «Блокнот».

Тема 2.2. Какие бывают программы.

Теория: Программное обеспечение – начинка компьютера. Прикладные программы. Графические, текстовые, мультимедийные, аудио и т.п. программы для обработки различных данных.

Практика: Кроссворд «Компьютерные программы».

- Тема 2.3. Графический редактор Paint.
- Теория: Создание компьютерного рисунка. Настройка инструментов. Редактирование компьютерного рисунка. Сборка рисунка из деталей.

 В графическом редакторе Paint создать рисунок «Зимний пейзаж» и сохранить его на жестком диске.

Практика:

Рисунок «Акула» из пикселей.

#### **Раздел 3. Информация**

Тема 3.1. Информация вокруг нас.

Теория: Что такое информация? Как человек получает информацию. Первичная информация об окружающем нас мире – температура, цвет, запах, физические свойство предметов.

- Работа с карточками: ответить на вопросы.
- Практика: Привести примеры: восприятие информации животными через органы чувств (у орла, волка, летучей мыши, дельфина, крота)
- Тема 3.2. Виды информации. Теория: Виды информации по форме представления. Числовая информация. Текстовая информация. Графическая информация. Звуковая информация. Действия с информацией.

Кроссворд: «Виды информации».

Практика: Викторина «Мы и информация».

- Тема 3.3. Как мы получаем информацию.
- Теория: Источники информации. Информатика техническая наука. Компьютер универсальный прибор для обработки информации.

Ввод текстовой информации в программе «Блокнот».

- Практика: Редактирование текста в программе «Блокнот».
- Тема 3.4. Способы представления и передачи информации.

Теория: Формы представления информации человеком. Текст на естественном языке устной или письменной форме. Графическая форма, рисунки, схемы, чертежи, карты, графики, диаграммы, символы формального языка: числа. Математические формулы, ноты, дорожные знаки и пр. Передача информации: источник и приёмник.

Выполнять задание на карточке.

- Практика: Развивающая игра на компьютере.
- **Раздел 4. Текстовый редактор MS Word**
- Тема 4.1. Запуск программы.
- Теория: Назначение текстового редактора **MS Word.** Заголовок окна. Строка меню. Вкладки и команды.

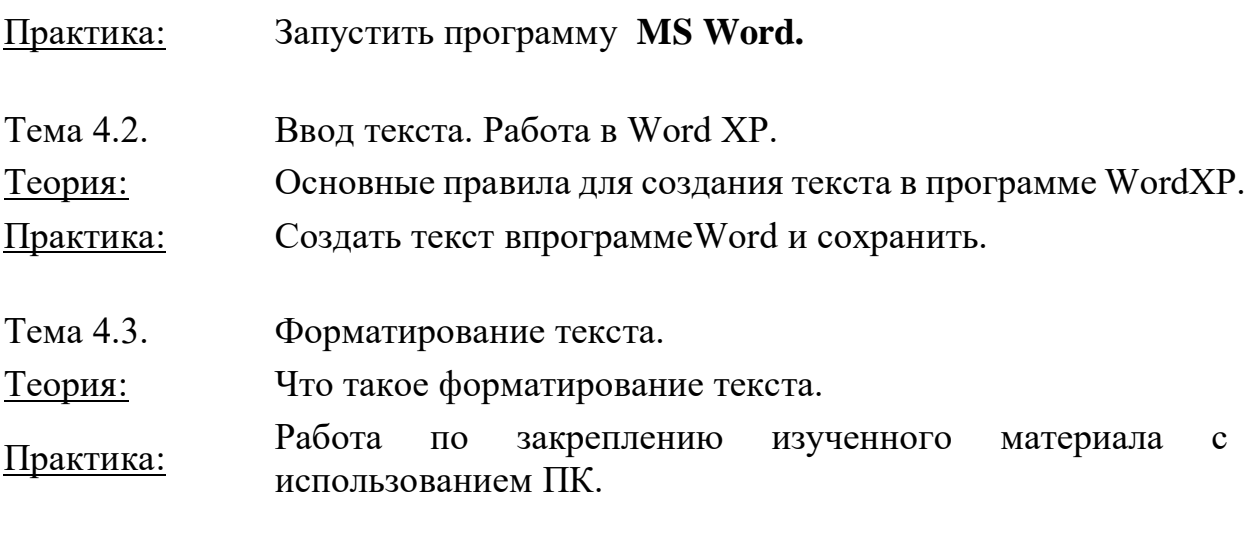

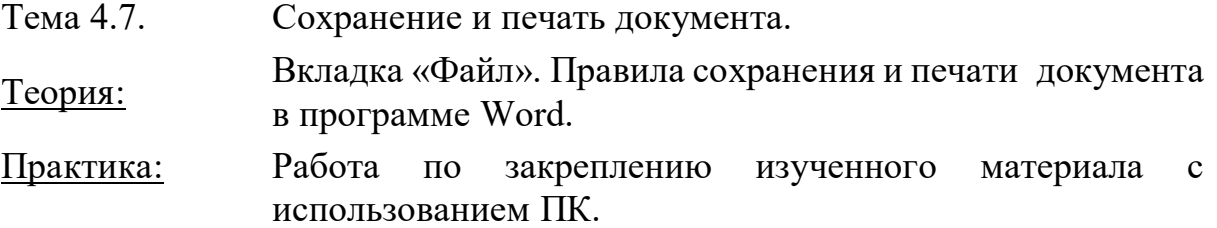

#### **Раздел 5. Текстовый редактор MS PowerPoint**

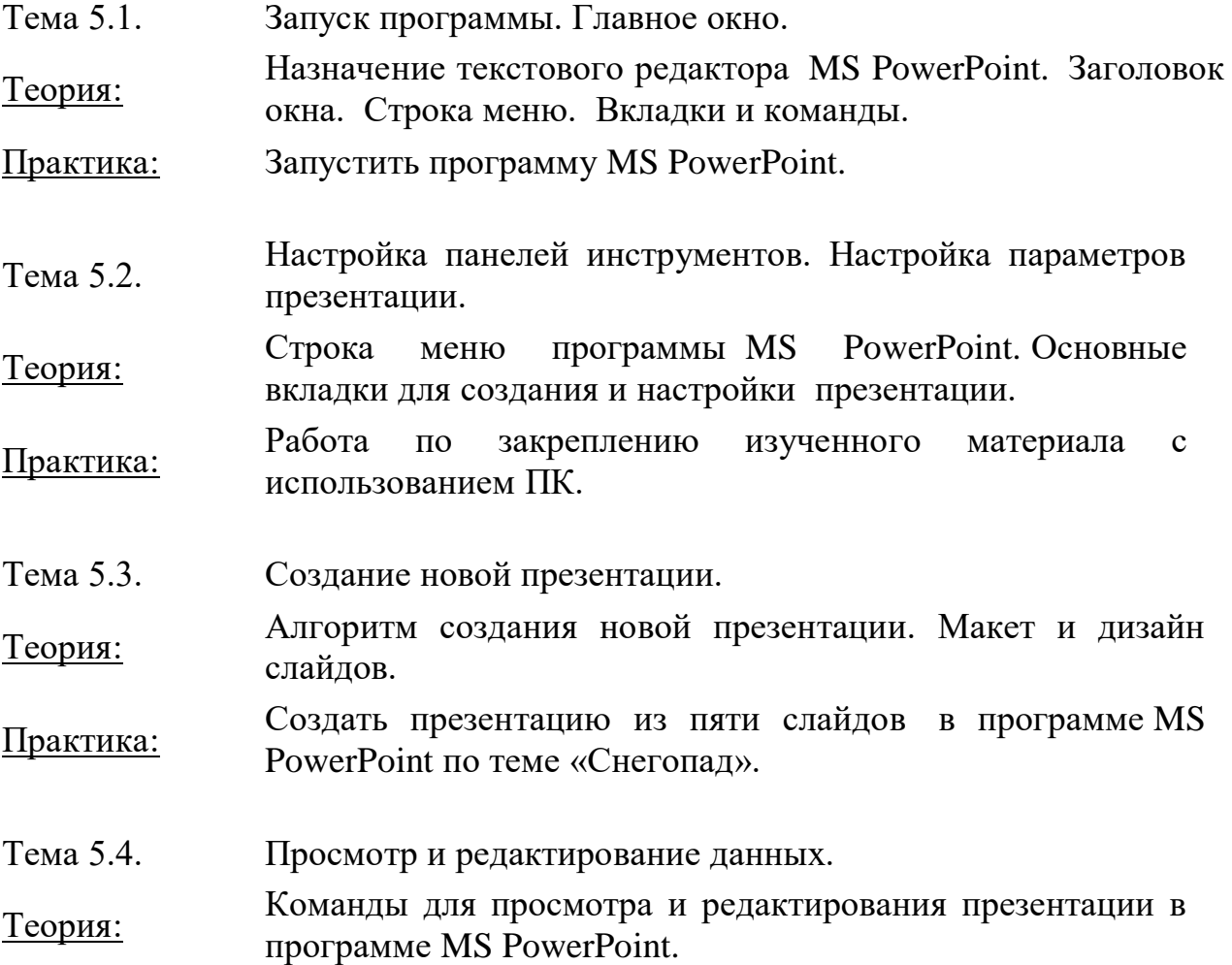

Практика:

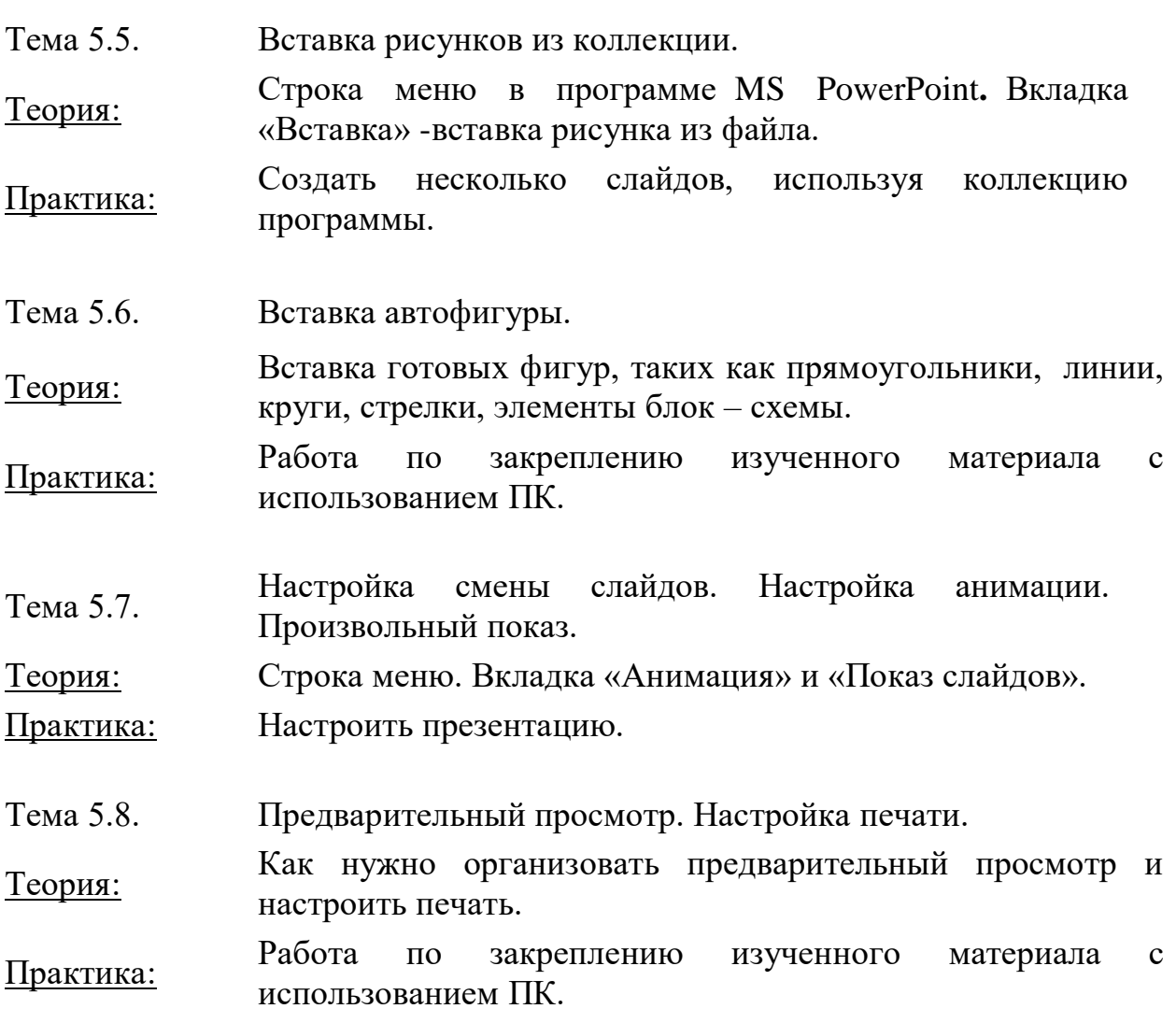

## **1.4. Планируемые результаты:**

## **Результаты обучения (предметные результаты) 1-го года обучения**

## **По окончании 1 года обучения учащиеся должны знать:**

 правила техники безопасности и основы санитарии и гигиены при работе с ПК;

- устройство компьютера и сферы его применения;
- принципы работы в операционной системе WindowsXP;
- способы хранения информации на компьютере;
- общие сведения о компьютерных технологиях;
- назначение компьютерных технологий и готовых программных средств;
- понятия модели, моделирования;
- виды и свойства алгоритмов;
- основные методы обработки графической и текстовой информации;

**уметь:**

 соблюдать правила техники безопасности и основы санитарии и гигиены при работе с ПК;

 работать с наглядно представленными на экране информационными объектами, применяя мышь и клавиатуру;

использовать информацию для построения умозаключений;

 решать задачи с применением подходов, наиболее распространенных в информатике;

 использовать информационные технологии, готовые программные средства;

 осуществлять необходимые операции при работе в различных программах;

уверенно вводить текст с помощью клавиатуры;

обрабатывать графическую и текстовую информацию.

## **По окончании 2 года обучения учащиеся должны знать:**

 правила техники безопасности и основы санитарии и гигиены при работе с ПК;

- устройство компьютера и сферы его применения;
- принципы работы в операционной системе Windows XP;
- способы хранения информации на компьютере;
- общие сведения о компьютерных технологиях;

 назначение компьютерных технологий и готовых программных средств;

основные методы обработки графической и текстовой информации;

#### **уметь:**

 соблюдать правила техники безопасности и основы санитарии и гигиены при работе с ПК;

 работать с наглядно представленными на экране информационными объектами, применяя мышь и клавиатуру;

 использовать информационные технологии, готовые программные средства;

 осуществлять необходимые операции при работе в различных программах;

- уверенно вводить текст с помощью клавиатуры;
- обрабатывать графическую и текстовую информацию.

#### **Результаты воспитательной деятельности**

- уметь развивать свои интеллектуальные способности;
- уметь самостоятельно планировать, организовывать, проводить, анализировать порученное дело и обобщить результаты;
- владеть основными приёмами успешного изучения учебного материала;
- уметь находить, перерабатывать и использовать информацию из различных источников, в том числе электронных;
- владеть приемами и методами самообразования и самовоспитания;
- наблюдать, уметь логически мыслить;
- владеть богатым словарным запасом;
- испытывать интерес к познавательной деятельности;
- способен критически мыслить, находить нетрадиционные решения и выход из сложившейся ситуации;
- использовать приобретенные предметные, интеллектуальные и общие умения и навыки в повседневной жизни.

## **Результаты развивающей деятельности (личностные результаты)**

#### **Учащийся научится:**

Развитию социально и личностно значимых качеств, индивидуальноличностных позиций, формирование духовных и нравственных ценностей, формирование эстетического вкуса, воспитание доброжелательности межличностного общения, обеспечивающих успешность совместной деятельности.

#### **Блок №2. «Комплекс организационно-педагогических условий»**

 С целью успешной реализации данной программы разработаны и оформлены: календарный учебный график, планы-конспекты занятий, дидактические и оценочные материалы.

#### **2.1. Календарный учебный график**

Начало учебного года с 1 сентября, окончание учебного года - 31 мая.

1 год обучения -36 учебных недель, 2 ч в неделю.

2 год обучения -36 учебных недель, 2 ч в неделю.

# **2.2. Условия реализации программы**

#### **Материально – техническое обеспечение.**

Для реализации данной программы необходим компьютерный класс, укомплектованный современной компьютерной техникой:

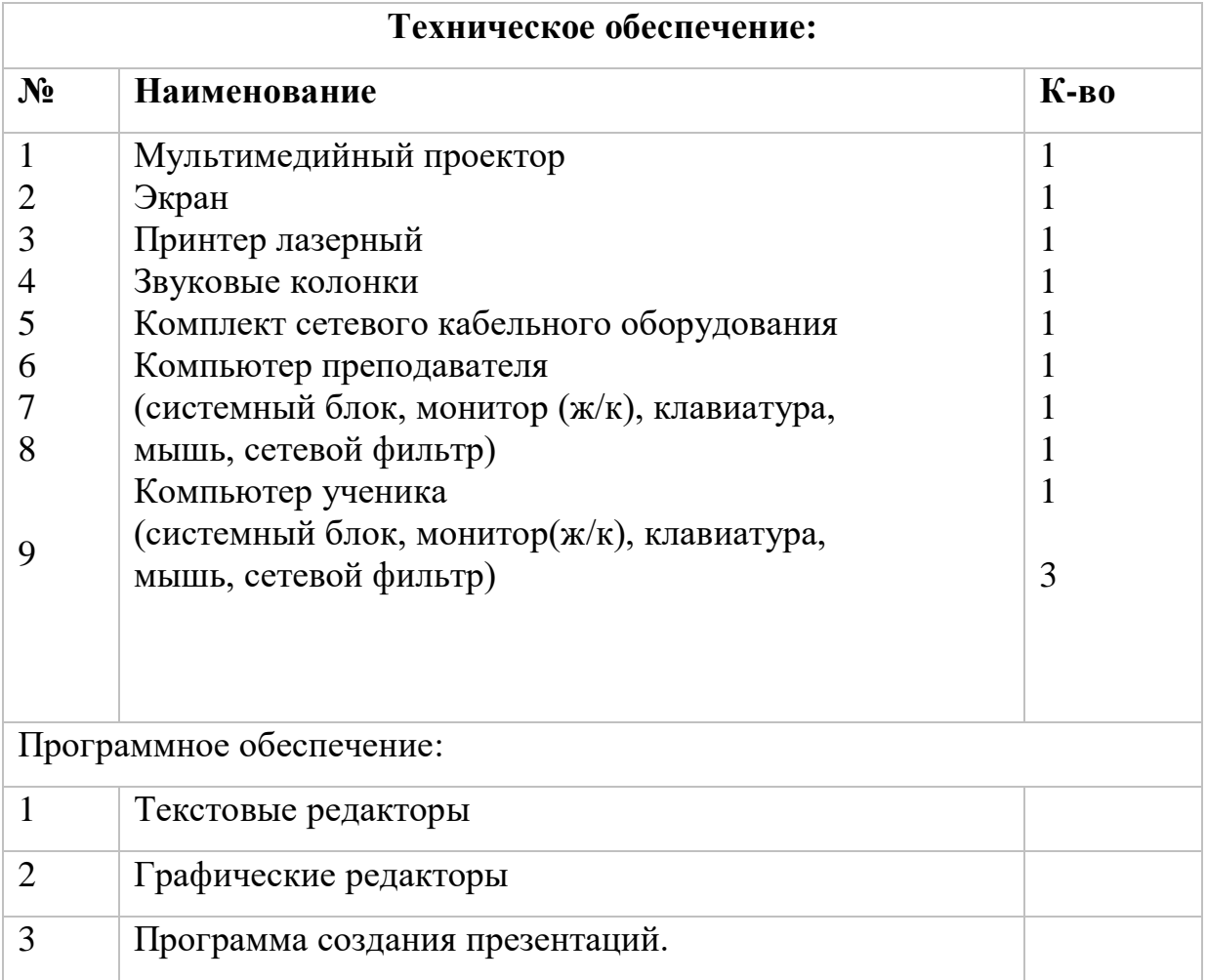

## **Методическое обеспечение**

- Методические разработки по темам программы.
- Подборка информационной справочной литературы;
- Сценарии массовых мероприятий, разработанные для досуга учащихся;
- Инструктажи по технике безопасности;
- Диагностические методики для определения уровня знаний, умений, навыков и творческих способностей детей;
- Новые педагогические технологии в общеобразовательном процессе (педагогическое сотрудничество, создание ситуации успешности,

взаимопомощи в преодолении трудностей, игровые технологии, ИКТ, здоровьесберегающие технологии);

Видео и фото материалы.

## **Санитарно – гигиенические требования**

Для реализации общеразвивающей программы необходимо иметь: Светлое просторное помещение;

Непрерывная длительность работы, связанной с фиксацией взора непосредственно на экране, не должна превышать для обучающихся 2-4 классов - 15 минут,

Возможно использовать компьютер фрагментами по 2-3 минуты, распределяя время взаимодействия детей с компьютерными программами в режиме фронтальной деятельности на протяжении всего занятия.

Для учащихся начальной школы занятия в кружках с использованием компьютерной техники должны проводиться не чаще двух раз в неделю. Продолжительность одного занятия - не более 60 минут. После 10-15 минут непрерывных занятий за ПК необходимо сделать перерыв для проведения физкультминутки и гимнастики для глаз.

Для учащихся этого возраста допускается проведение компьютерных игр только в конце занятия длительностью не более 10 минут.

Для уменьшения зрительного напряжения важно следить за тем, чтобы изображение на экране компьютера было четким и контрастным. Необходимо также исключить возможность засветки экрана, поскольку это снижает контрастность и яркость изображения.

При работе с текстовой информацией предпочтение следует отдавать позитивному контрасту: темные знаки на светлом фоне.

Расстояние от глаз до экрана компьютера должно быть не менее 50 см. Одновременно за компьютером должен заниматься один ребенок, так как для сидящего сбоку условия рассматривания изображения на экране резко ухудшаются.

Кабинет оборудован шкафами для хранения принадлежностей и незаконченных творческих работ, методической литературы и наглядных пособий для занятий.

В наличии имеется аптечка с медикаментами для оказания первой медицинской помощи.

#### **Кадровое обеспечение**

Реализация программы и подготовка занятий осуществляется педагогом

дополнительного образования в рамках его должностных обязанностей. Педагог осуществляет дополнительное образование учащихся в соответствии со своей программой. В ходе реализации программы, возможна консультативная помощь психолога, для выявления скрытых способностей детей.

## **2.3. Формы подведения итогов реализации программы**

- участие в конкурсах
- участие в выставках работ
- творческий отчет
- защита творческих работ и проектов

## **Формы отслеживания результатов образовательной общеразвивающей программы**

- Входной контроль (начальная диагностика) собеседование, анкетирование.
- Текущий контроль беседа в форме «вопрос ответ», беседы с элементами викторины, конкурсные программы, контрольные задания, тестирование.
- Итоговый контроль (итоговая и промежуточная аттестация) зачетная работа по теме, участие в районных, областных и всероссийских выставках, защита творческих проектов.
- Тематический
- Предварительный
- Устный
- Письменный
- Фронтальный
- Индивидуальный

## **2.4. Оценочные материалы, способы проверки ЗУН учащихся**

Начальная диагностика проводится с детьми в начале учебного года, чтобы выявить уровень ЗУН, которые имеют дети.

- Промежуточная аттестация проводится в конце первого, второго учебного года (май).
- Итоговая аттестация проводиться в конце третьего учебного года. Теоретическую часть итоговой аттестации можно провести в форме викторины, игры, кроссворда, практическую часть в виде защиты минивыставки или самостоятельной работы.

## **Формы подведения итогов реализации**

- участие в конкурсах
- участие в выставках работ
- защита творческих работ и проектов

## **2.5. Литература:**

## **Для педагога:**

- 1. Ланина И.Я., Лаптев В.В., Готская И.В. Мир компьютера:- ИКП «МиМ-Экспресс», 2012.
- 2. Симонович С.В. Компьютер в вашей школе. М.; АСТ-ПРЕСС: Информком-Пресс, 2011.
- 3. Каныгин Ю., Зотов Б. Что такое информатика: М.,: Дет.лит., 2014. **Для детей:**
	- 1. Энциклопедия для детей. [Т.22] Информатика /ред. коллегия: М. Аксёнова, Е. Журавлёва, А. Леонов. – М.: Мир энциклопедий Аванта+, 2014.

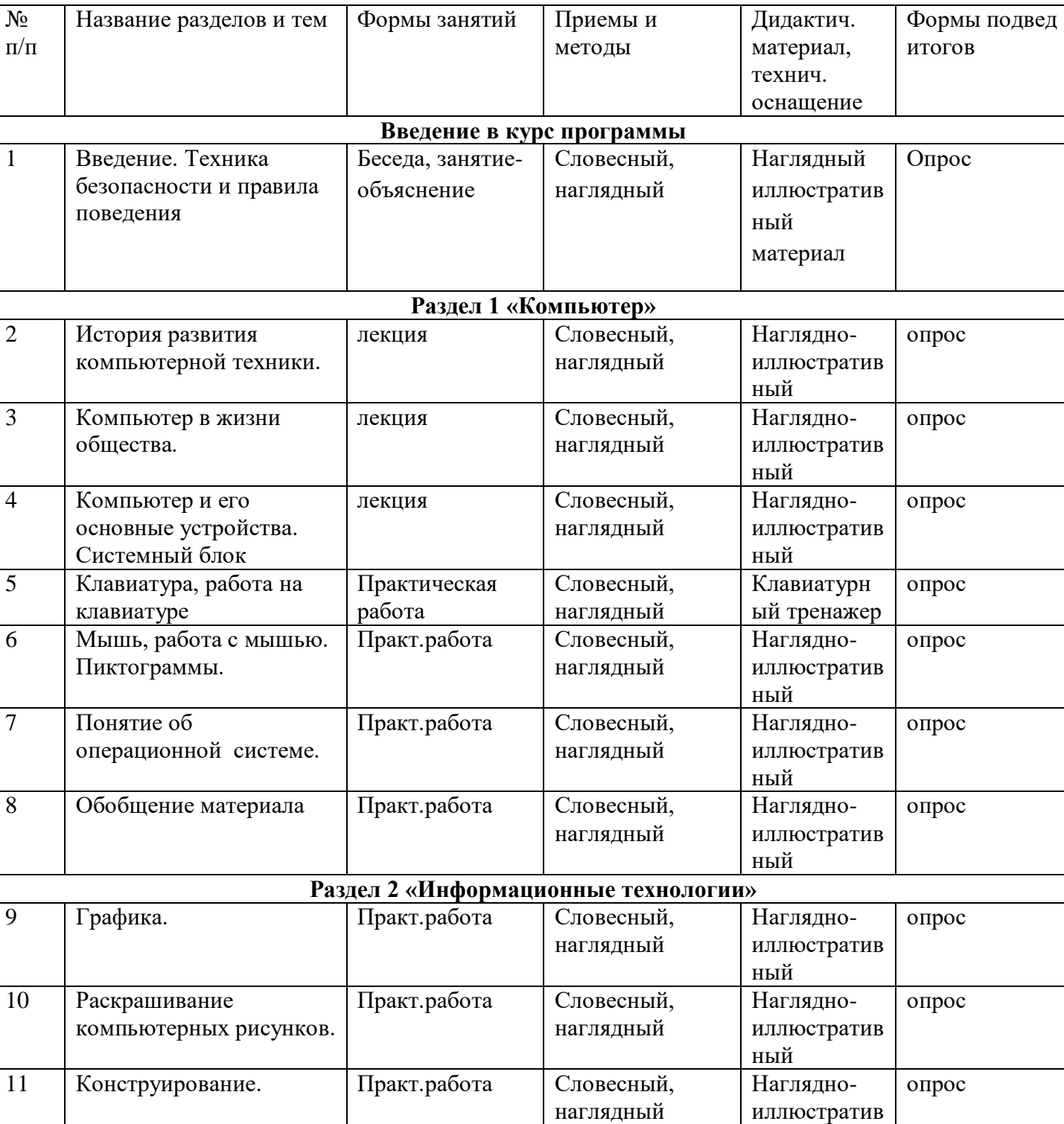

Практ.работа Словесный,

наглядный

12- 13

Графический редактор.

Рисование. Цвета.

иллюстратив

опрос

Наглядноиллюстратив

ный

ный

## **2.6. Методическое обеспечение программы 1 год обучения**

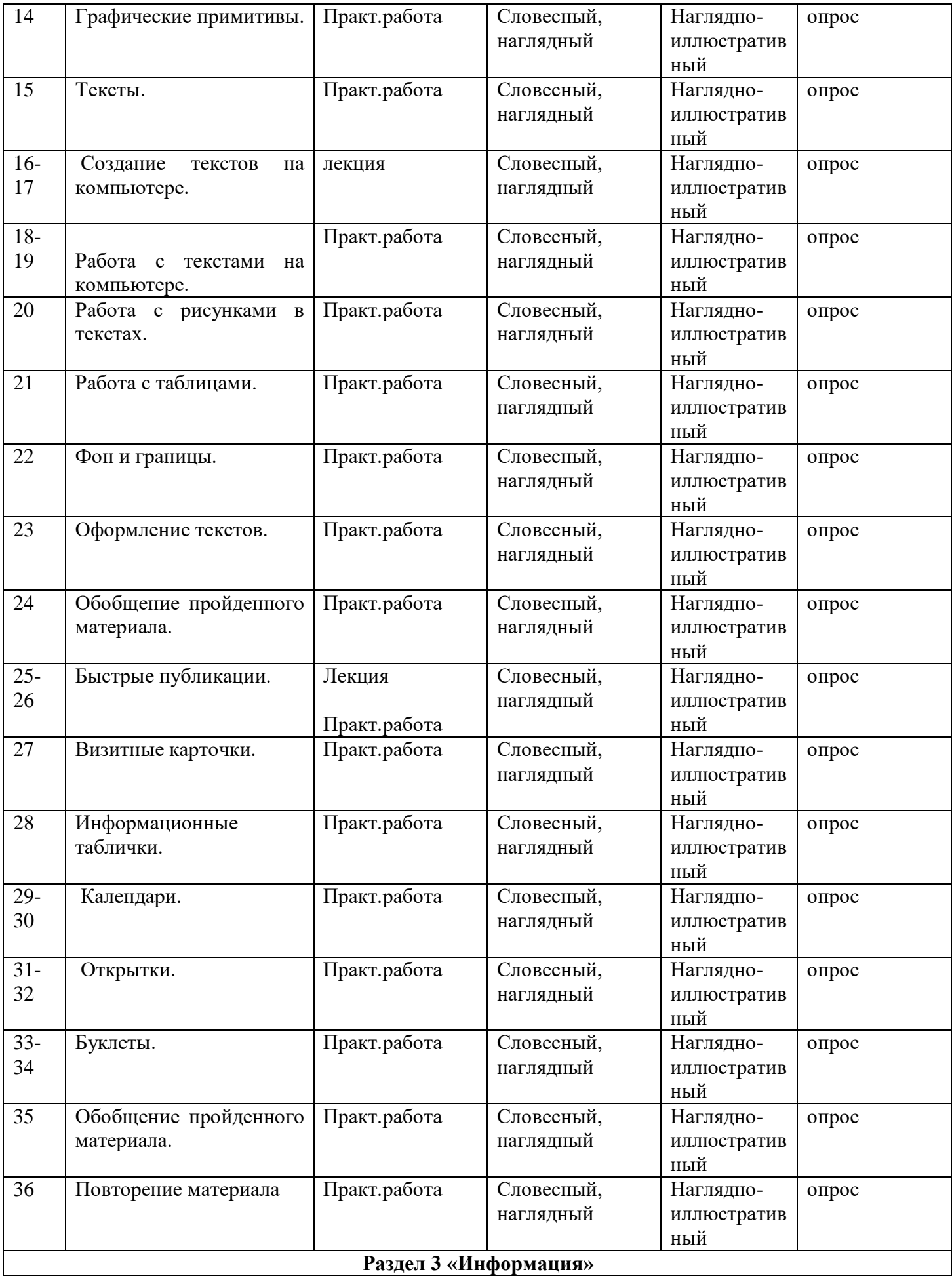

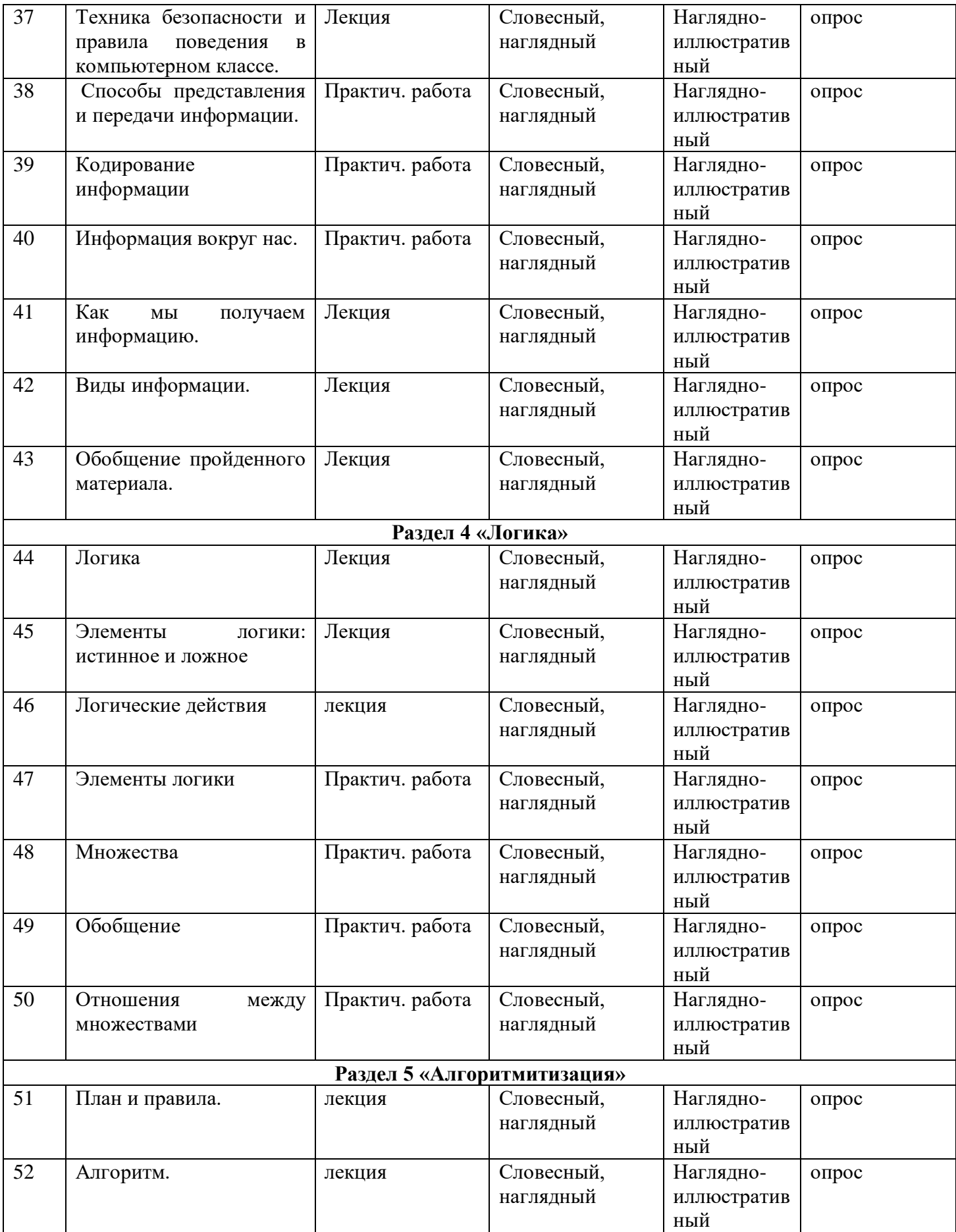

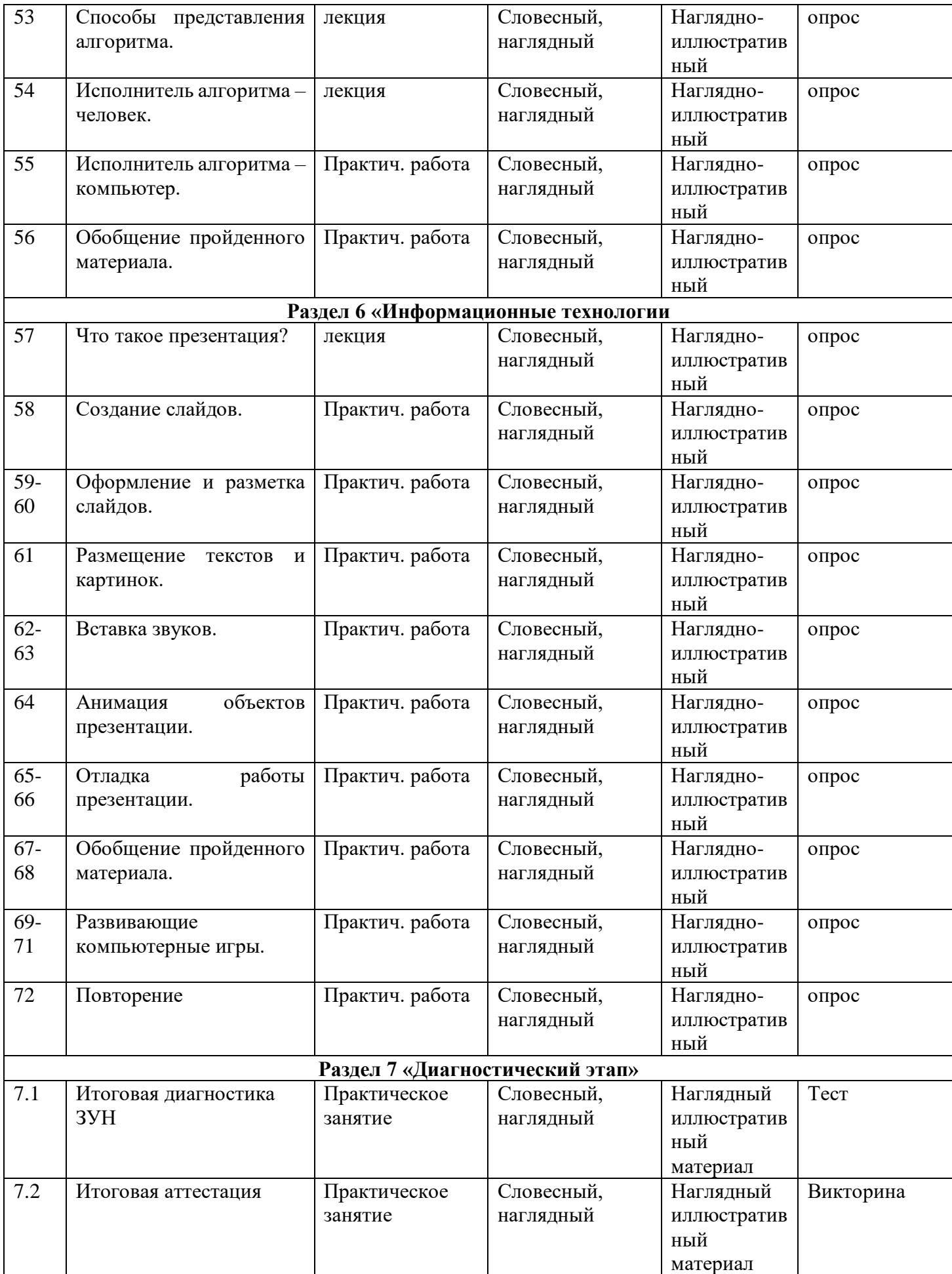

# **Методическое обеспечение программы 2 год обучения**

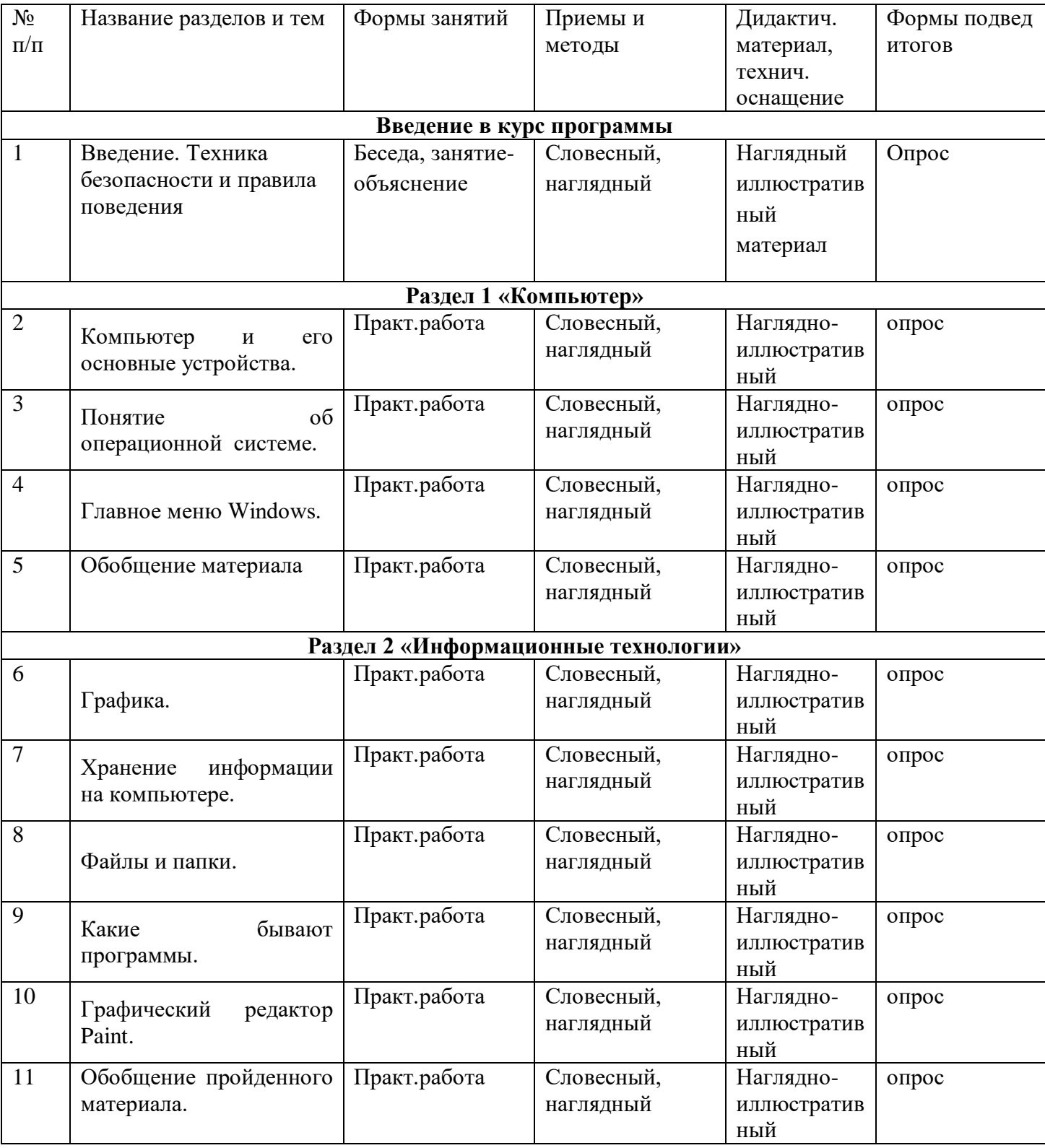

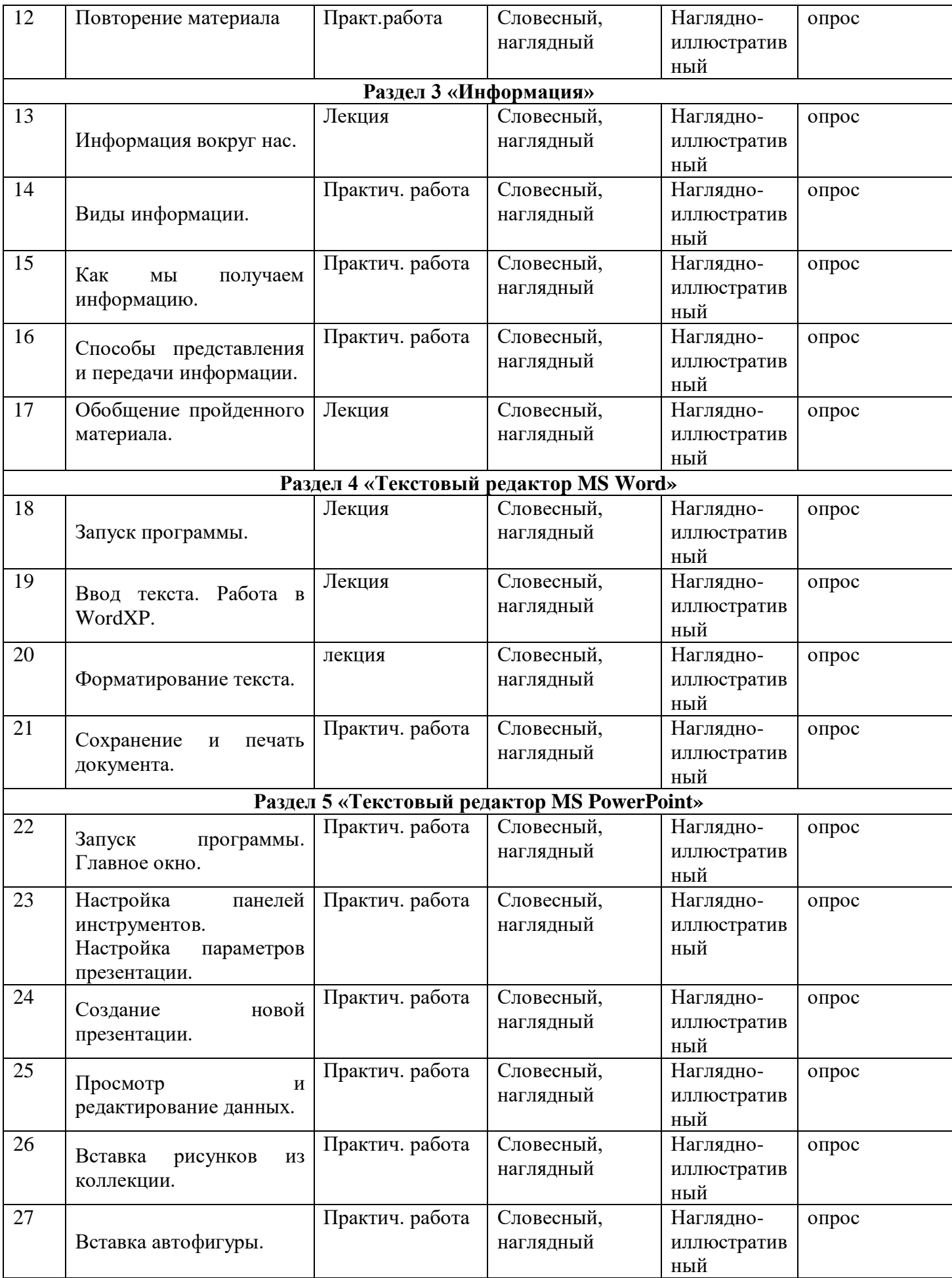

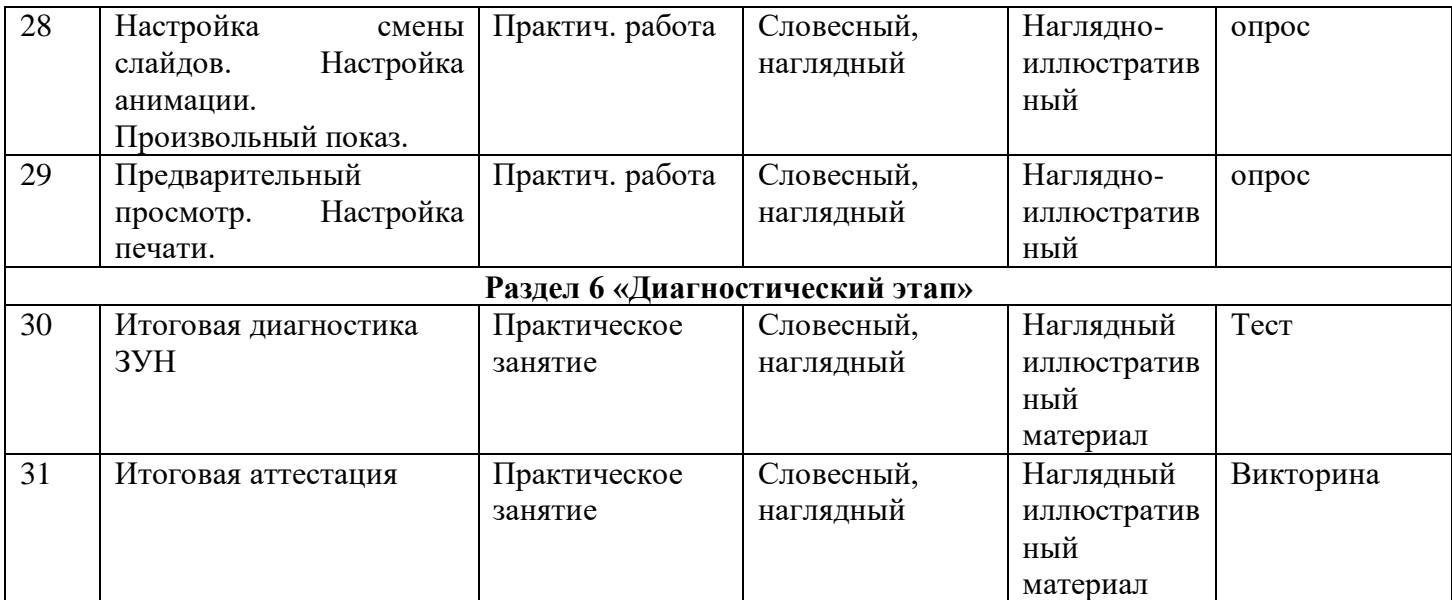

## **2.7. Приложения**

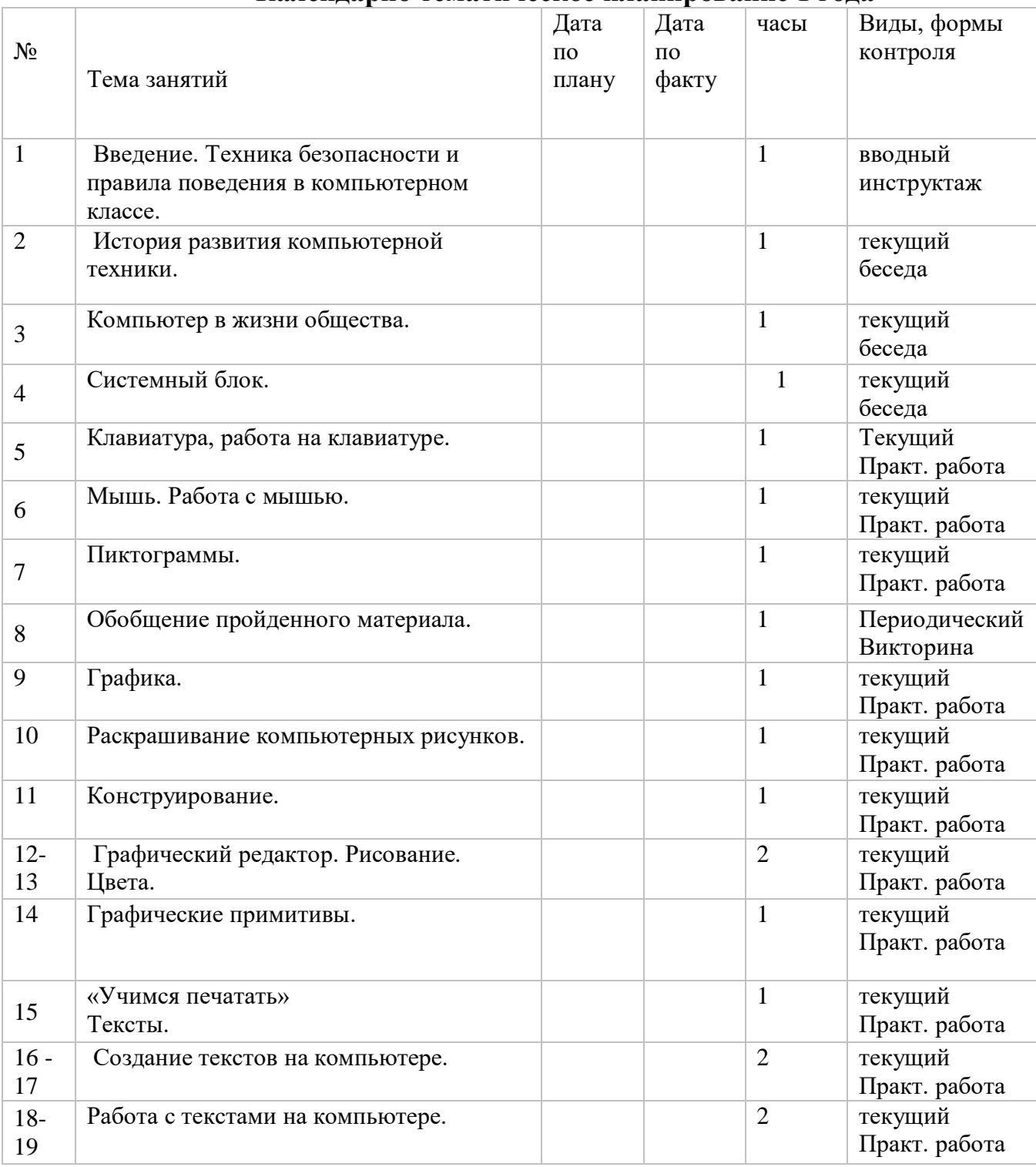

## **Календарно тематическое планирование 1 года**

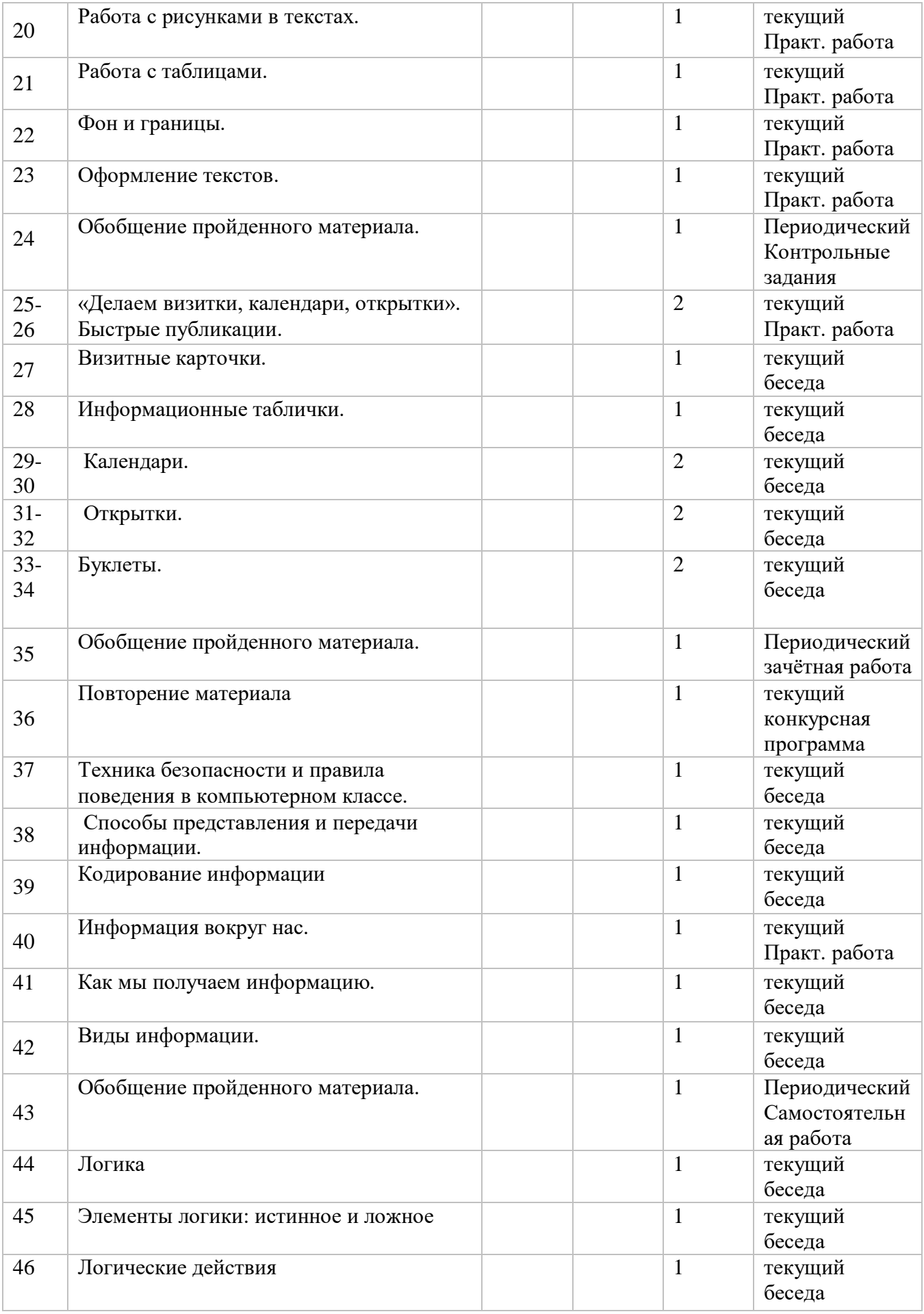

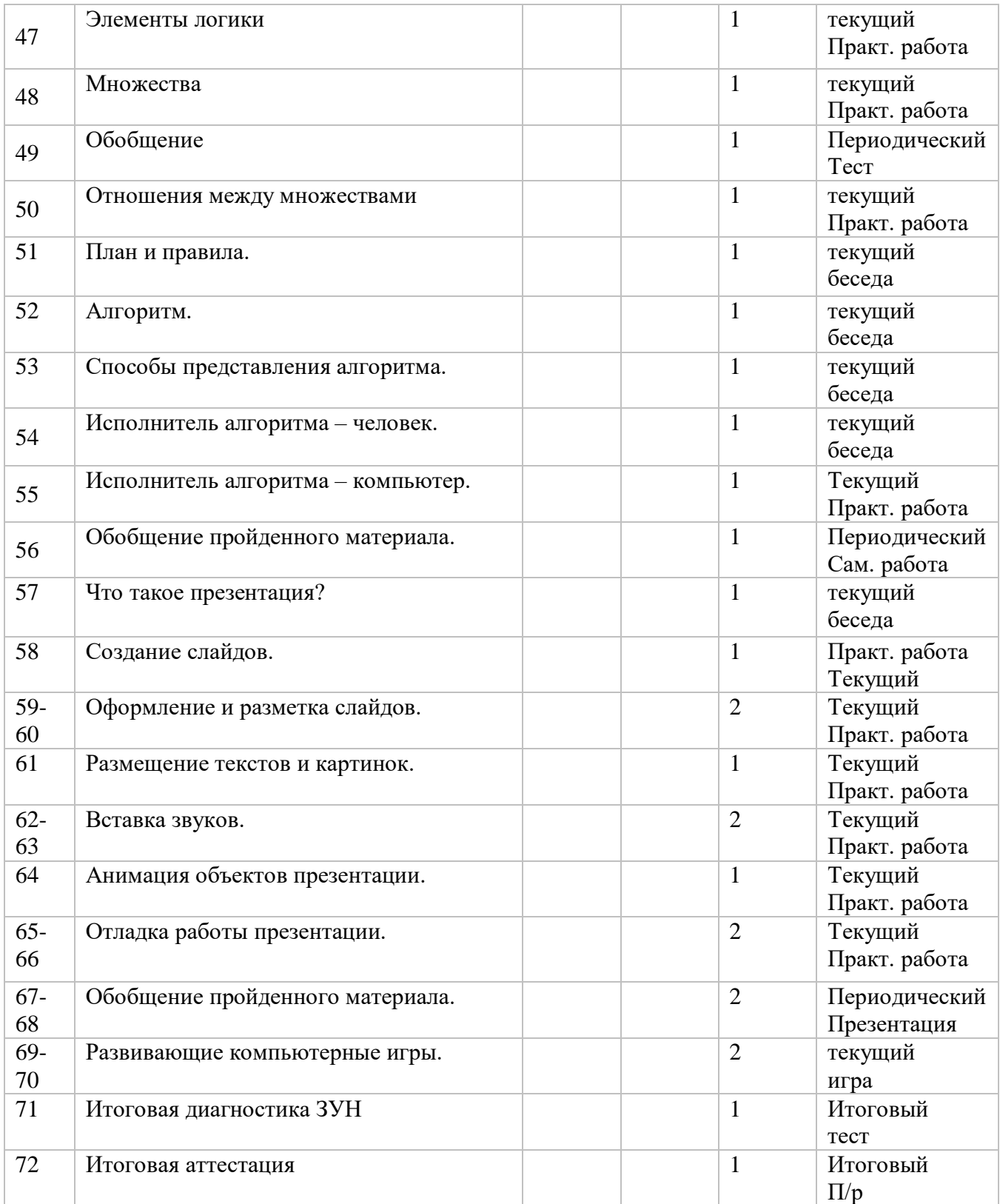

# **Календарно тематическое планирование 2 года**

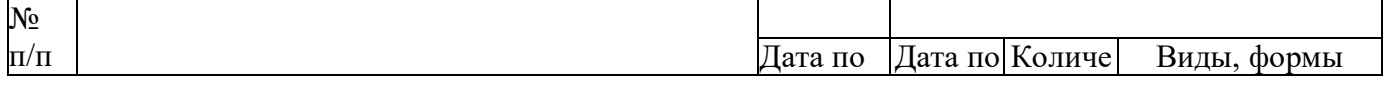

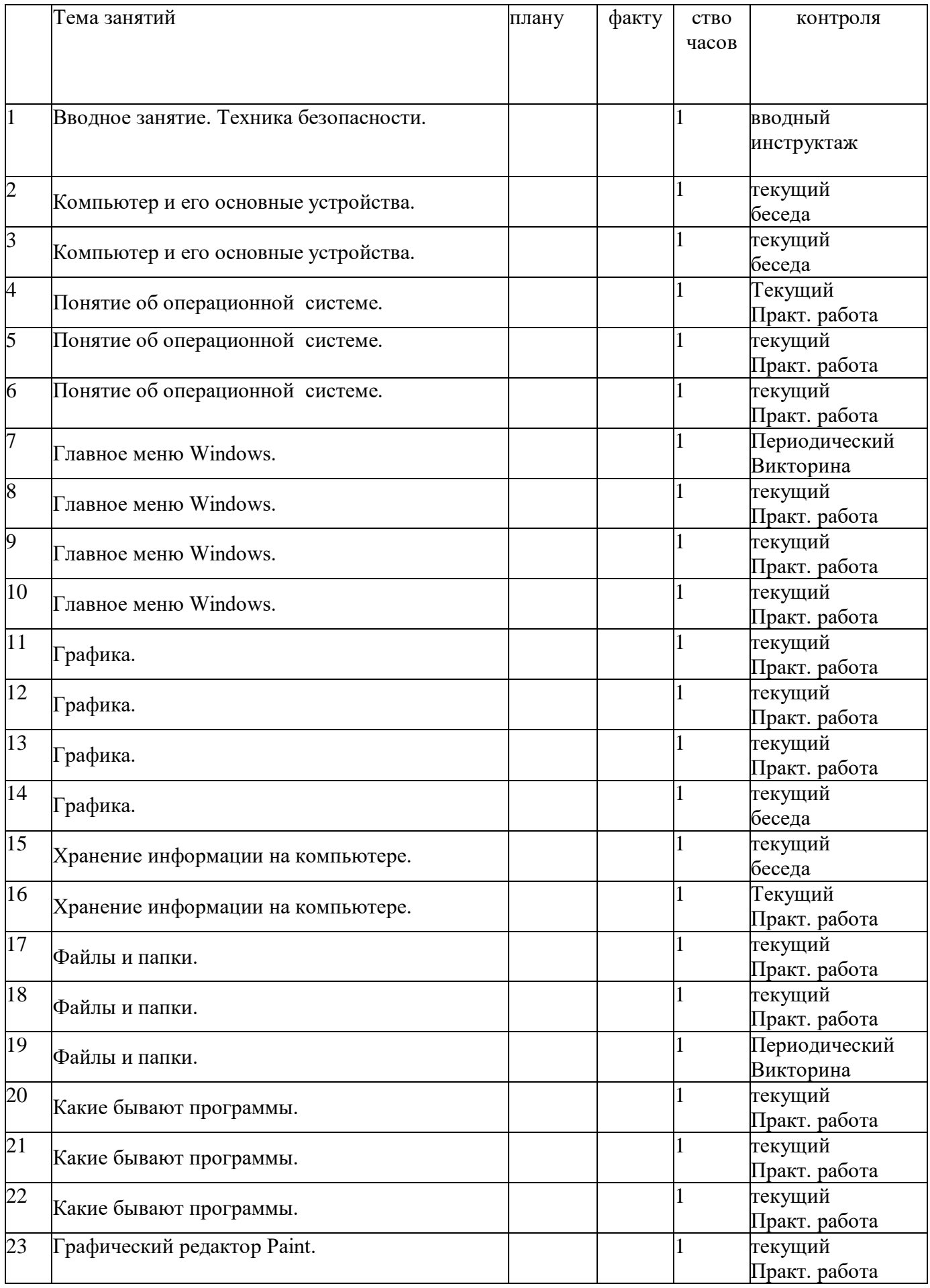

![](_page_33_Picture_320.jpeg)

![](_page_34_Picture_304.jpeg)

![](_page_35_Picture_40.jpeg)